### **Contents**

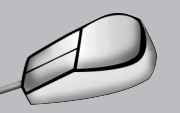

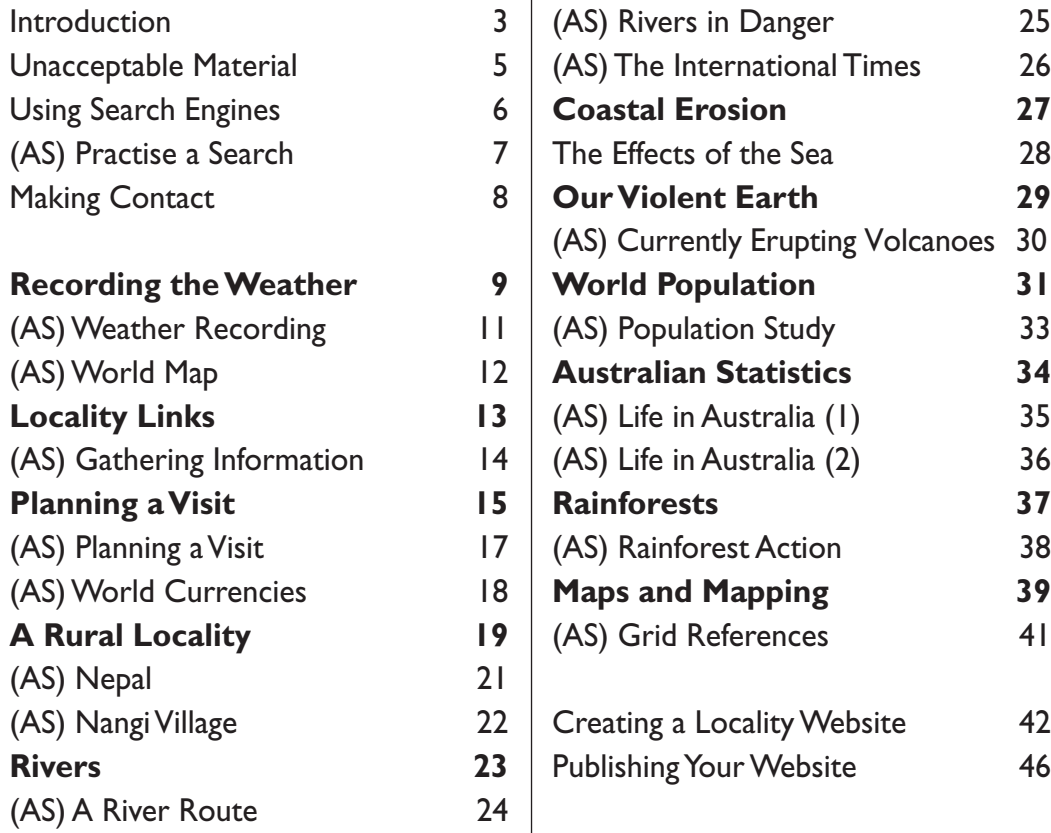

(AS) = Activity Sheet

**HAWKER BROWNLOW** E D U C A T I O N First published 2000 by Belair Publications, Dunstable and Dublin. Republished in Australia by P.O. Box 580, Cheltenham, Victoria, Australia 3192 Phone: (03) 9555 1344 Fax: (03) 9553 4538 Toll Free Ph: 1800 33 4603 Fax: 1800 15 0445 Website: http://www.hbe.com.au Email: brown@hbe.com.au © 2000 Belair Publications, on behalf of the author. © 2001 Hawker Brownlow Education Every effort has been made to contact copyright holders of material used in this book. If any have been overlooked, we will be pleased to make any necessary arrangements. All rights reserved Printed in Australia

ISBN: 1 74025 298 5 Code: #BA-0309

Hawker Brownlow Education allows photocopying of pages marked 'copiable page' for educational use, providing that this use is within the confines of the purchasing institution. Copiable pages should not be declared in any return in respect of any photocopying licence.

Hawker Brownlow Education books are protected by international copyright laws. All rights are reserved. The copyright of all materials in this book, except where otherwise stated, remains the property of the publisher and author. No part of this publication may be reproduced, stored in a retrieval system, or transmitted, in any form or by any means, for whatever purpose, without the written permission of Hawker Brownlow Education.

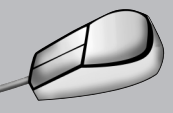

# Introduction

As primary schools connect to the Internet, a new vast and exciting resource becomes available to teachers and children. The purpose of this book is to provide:

- an easy introduction to those who are new to the Internet
- suitable websites to support children's learning and from which they can obtain information quickly
- enjoyable and challenging activities which support children's study of geography using the Internet.

The book does not suggest that traditional sources of information – books, libraries, videos – should be replaced, but rather that different sources and types of information have now become accessible.

The Internet is a good place for

- locating information not available in textbooks or the library
- $\bullet$  finding and contacting experts on a subject
- communicating with children in different parts of the world
- obtaining up-to-date information
- accessing information and images which are otherwise difficult or time-consuming to obtain
- publishing your own work for others to use.

The Internet is not a good place for

- finding quick summaries or overviews of a topic
- children to research freely and unsupervised
- replacing hands-on activities, such as practical investigations
- finding material that has necessarily been well researched and is accurate.

#### Using this book

The websites mentioned in this book are a mixture of Australian, UK and US sites. Please be aware that the spellings on the US sites will obviously be in American English.

At the time of publication **all** the sites listed are free and we have not referred to any sites which require subscriptions. However, we do refer to shareware sites, from which you can download software free for a limited time, but are then charged.

The Internet is constantly changing and so are the sites that appear on it. We cannot guarantee that all the sites and links mentioned in this book will remain as described (some might disappear altogether). Therefore, any comments about specific sites, such as the level of text difficulty, speed of loading, etc., are based on the status of the site when the book was written and subsequent upgrades might alter such facts.

NB The screen shots in this book have been taken directly from the Internet. The quality of some of these images may look poor, however, this is because they are intended to be looked at on-screen rather than reproduced on a printed page.

### Working off-line

When using sites it might well be more useful to download the site for the children to use: to save time on the Internet and to provide a permanent resource. In this way, all the children can be working off-line on a site at the same time. There are many commercially available programs for you to try, such as *WebWhacker* (available from **http://www.ffg.com**), which can capture whole sites. Often these programs work in the background while you continue searching elsewhere on the Internet.

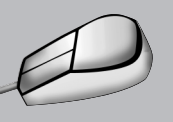

## Introduction

Other programs, such as *Secret Agent*, will allow you to work off-line by loading files from your 'cache' (the store on your hard disk where your visited pages are kept when on-line). However, these files are not permanent and would be lost if you did not save them. You may wish to save certain pages manually, using the 'file and save' option in your browser, although this will take longer. This, however, only saves text, unless you are using the latest version of your browser, so you will also need to save images using the right button on your mouse to click on the images.

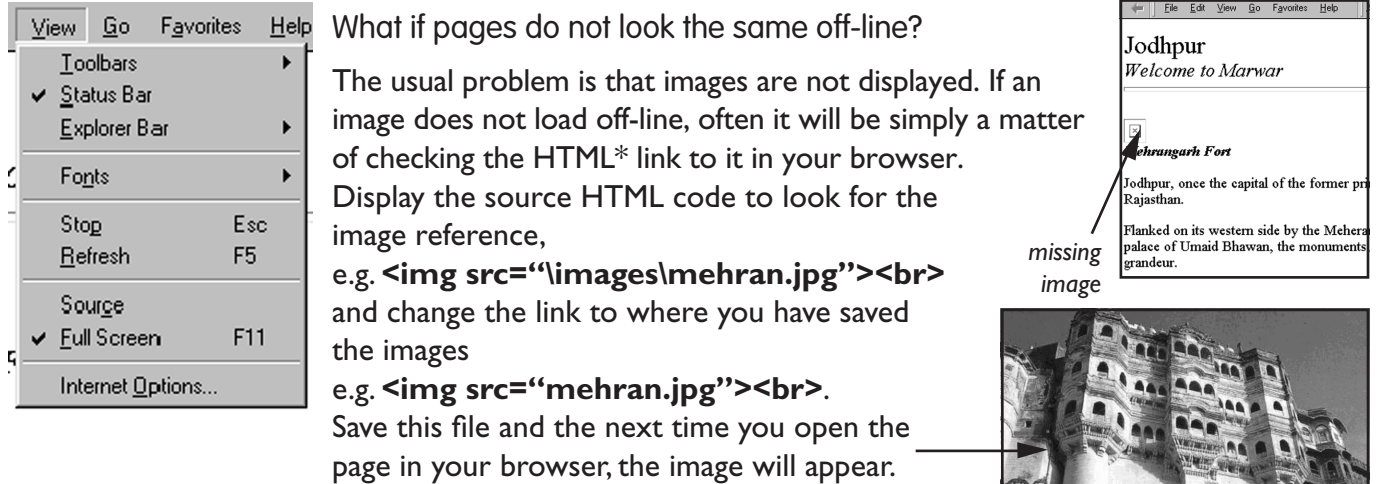

Using web addresses

\*Above, we have mentioned 'HTML'. This is the HyperText Markup Language which is the standard language that everyone on the internet has used to

create pages (although other new languages are now being added). To access a page, an address is typed in to the box at the top of your browser.

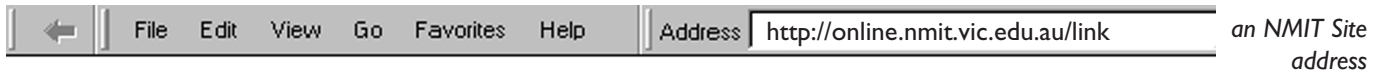

The address is referred to as a site's URL (Uniform Resource Locator) and usually begins with http:// which tells your browser that it is making a web connection. **online.nmit.vic.edu.au** is the name of the web server, the computer where the pages are stored (in the case of the NMIT example). **/link/** shows the directory where we want to look.

You can store addresses of sites which are useful using the bookmarking or 'favourites' option in your browser.

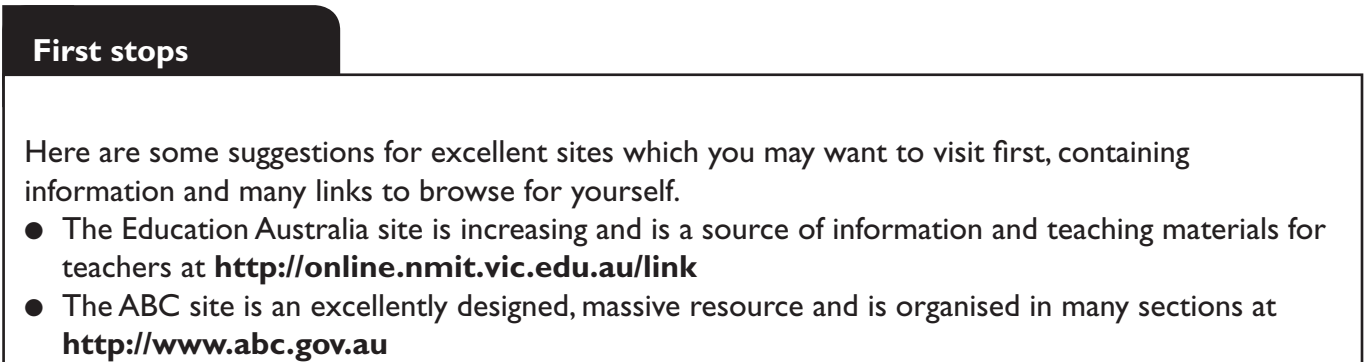

● The Geography Web Ring is a useful source of information and links at **http://www.zephryus.demon.co.uk/education/webring**